# ECSE324 : Computer Organization

## Software — Assemblers, Linkers, Compilers & Debugger

Christophe Dubach Fall 2021

Revision history: Christophe Dubach – F2021 Some material from Hamacher, Vranesic, Zaky, and Manjikian, *Computer Organization and Embedded Systems, 6 th ed*, 2012, McGraw Hill and Patterson and Hennessy, *Computer Organization and Design, ARM Edition*, Morgan Kaufmann, 2017,

Timestamp: 2021/10/01 10:03:00

Lectures are recorded live and posted unedited on *MyCourses* on the same day.

It is possible (and even likely) that I will (sometimes) make mistakes and give incorrect information during the live lectures. If you have any doubts, please check the textbook, or ask on the online forum for clarification.

# <span id="page-2-0"></span>**[Overview](#page-2-0)**

## The big picture

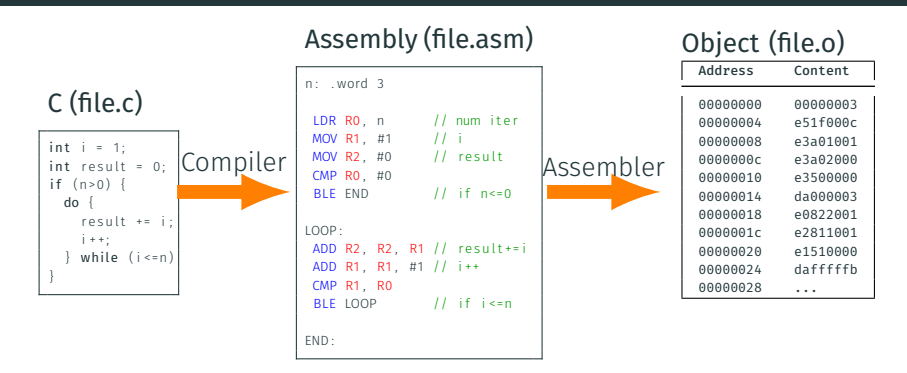

- The compiler turns high-level source code into assembly.
- The assembly code is turned into an object file by the assembler.
- This step is repeated for each input source code that makes up the program.

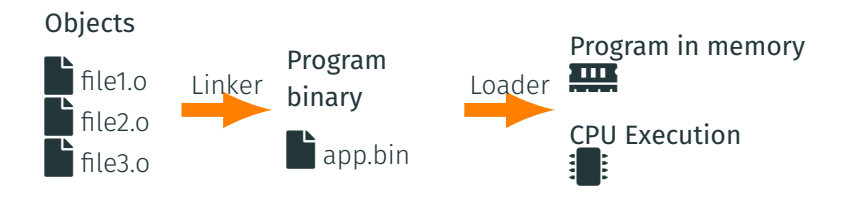

- Separate object files are linked together to create the program binary.
- When the operating system triggers the program's execution, the program is placed in memory by the loader and execution starts on the CPU.

<span id="page-5-0"></span>[Assembler](#page-5-0)

The assembler is a program that takes assembly source code as input and procudes a binary object file.

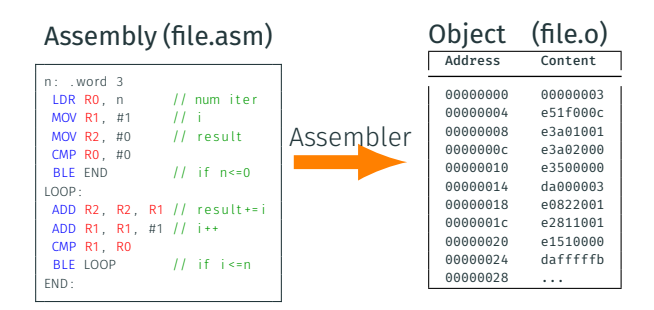

This is done by:

- Recognizing directives and instructions, or throw errors;
- Converting instructions to *binary* machine code;
- Laying out instructions in memory;
- Building a symbol table.

The assembler proceed by reading the input assembly code line by line. This results in two outputs:

- an Object Program Memory Map
	- stores the binary data/code for each address
- a Symbol Table
	- stores the value associated with each label

Let's see an example of this process.

### **Object Program Memory Map**<br>Address Content Disassem Disassembled

## Assembly Program

 $n:$  . word 3

#### **Object Program Memory Map**<br>Address Content Disassem Disassembled

00000000 00000003

## Assembly Program

 $n:$  . word 3

# **Object Program Memory Map**<br>Address Content Disassem

Disassembled

00000000 00000003

## Assembly Program

n : . word 3

where  $\frac{1}{2}$ . The result of the result of the result of the result of the result of the result of the result of the result of the result of the result of the result of the result of the result of the result of the resul

## How do we know what to do with LDR  $R0$ , n?

## Let's check the manual:

#### A8.8.64 LDR (immediate, ARM)

Load Register (immediate) calculates an address from a base register value and an immediate offset, loads a word from memory, and writes it to a register. It can use offset, post-indexed, or pre-indexed addressing. For information about memory accesses see Memory accesses on page A8-292.

Encoding A1 ARMy4\*, ARMy5T\*, ARMy6\*, ARMy7

 $LDR < c > Rt >$ ,  $\lceil < Rn > \{ , #+/- < \text{imm12} > \} \rceil$  $LDR < c > Rt >$ ,  $[< Rn > ]$ ,  $#+/- < i$ mm12>  $LDR < c > Rt >.$   $[cRn >. #+/-*izm*12>]$ 

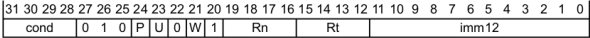

For the case when cond is 0b1111, see *Unconditional instructions* on page A5-214.

if Rn == '1111' then SEE LDR (literal): if  $P == '0'$  &&  $W == '1'$  then SEE LDRT; if Rn == '1101' && P == '0' && U == '1' && W == '0' && imm12 == '0000000000100' then SEE POP:  $t = \text{UInt(Rt)}$ :  $n = \text{UInt(Rn)}$ : imm32 = ZeroExtend(imm12. 32): index =  $(P == '1')$ ; add =  $(U == '1')$ ; wback =  $(P == '0')$  ||  $(W == '1')$ ; if wback && n == t then UNPREDICTABLE:

source: ARM Architecture Reference Manual, ARMv7-A and ARMv7-R edition

## **Object Program Memory Map**<br>Address Content Disassem Address Content Disassembled 00000000 00000003 00000004 e51f000c ldr r0, [pc, #-12] Assembly Program n : . word 3 LDR R0, n // num iter

## **Object Program Memory Map**<br>Address Content Disassem Address Content Disassembled 00000000 00000003 00000004 e51f000c ldr r0, [pc, #-12] Assembly Program n: .word 3 LDR R0, n // num iter MOV R1, #1 // iter var i

## **Object Program Memory Map**<br>Address Content Disassem Address Content Disassembled 00000000 00000003 00000004 e51f000c ldr r0, [pc, #-12] Assembly Program 00000008 e3a01001 mov r1, #1 n: .word 3 LDR R0, n // num iter MOV R1, #1 // iter var i

### Object Program Memory Map<br>Address Content Disassembled Address 00000000 00000003 00000004 e51f000c ldr r0, [pc, #-12] Assembly Program 00000008 e3a01001 mov r1, #1 n: .word 3 LDR R0, n // num iter MOV R1, #1 // iter var i MOV R2, #0 // result

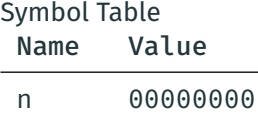

### **Object Program Memory Map**<br>Address Content Disassem Disassembled 00000000 00000003 00000004 e51f000c ldr r0, [pc, #-12] Assembly Program 00000008 e3a01001 mov r1, #1 0000000c e3a02000 mov r2, #0 n: .word 3 LDR  $R0$ , n // num iter MOV R1, #1 // iter var i MOV R2, #0 // result

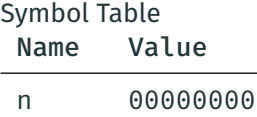

### **Object Program Memory Map**<br>Address Content Disassem Disassembled 00000000 00000003 00000004 e51f000c ldr r0, [pc, #-12] Assembly Program 00000008 e3a01001 mov r1, #1 0000000c e3a02000 mov r2, #0 n: .word 3 LDR R0, n  $//$  num iter MOV R1, #1 // iter var i MOV R2, #0 // result CMP R0 , #0

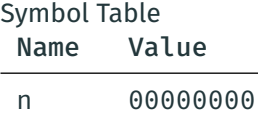

## Object Program Memory Map

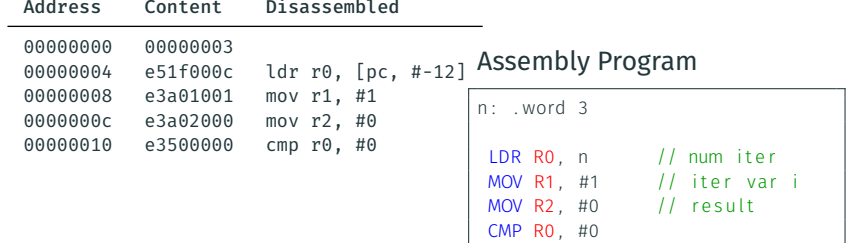

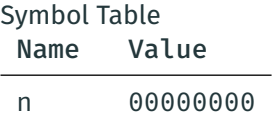

## Object Program Memory Map

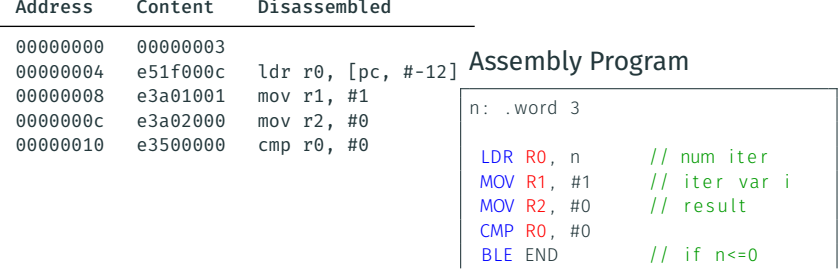

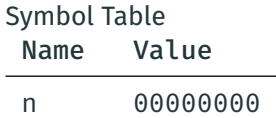

We have a problem when we encounter a *forward reference*. What is the value of END?

#### Object Program Memory Map Disassembled 00000000 00000003 00000004 e51f000c ldr r0, [pc, #-12] Assembly Program 00000008 e3a01001 mov r1, #1 0000000c e3a02000 mov r2, #0 n: .word 3

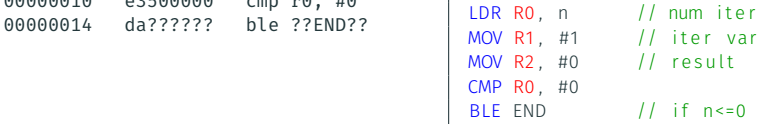

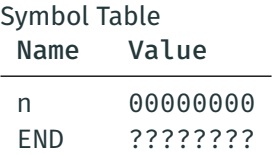

00000010 e3500000 cmp r0, #0

iter var i

#### Object Program Memory Map Address Content Disassembled 00000000 00000003 00000004 e51f000c ldr r0, [pc, #-12] Assembly Program 00000008 e3a01001 mov r1, #1 0000000c e3a02000 mov r2, #0 00000010 e3500000 cmp r0, #0 00000014 da?????? ble ??END?? n: .word 3 LDR RO,  $n$  // num iter MOV R1, #1  $//$  iter var i MOV R2, #0  $//$  result CMP R0 , #0 BLE END  $//$  if  $n \le 0$

LOOP :

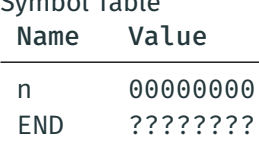

Symbol Table

#### Object Program Memory Map Address Content Disassembled 00000000 00000003 00000004 e51f000c ldr r0, [pc, #-12] Assembly Program 00000008 e3a01001 mov r1, #1 0000000c e3a02000 mov r2, #0<br>00000010 e3500000 cmp r0, #0 00000010 e3500000 00000014 da?????? ble ??END?? n: .word 3 LDR RO,  $n$  // num iter  $MOV$  R1,  $#1$  // iter var i MOV R2, #0  $//$  result  $CMP$  RO  $\#0$

BLE END  $//$  if  $n \le 0$ 

LOOP :

Symbol Table

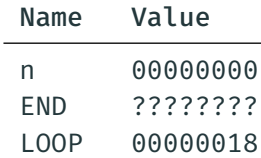

#### Object Program Memory Map Address Content Disassembled 00000000 00000003 00000004 e51f000c ldr r0, [pc, #-12] Assembly Program 00000008 e3a01001 mov r1, #1 0000000c e3a02000 mov r2, #0 00000010 e3500000 cmp r0, #0 00000014 da?????? ble ??END?? n: .word 3 LDR RO,  $n$  // num iter MOV R1, #1  $//$  iter var i MOV R2, #0  $//$  result  $CMP$  RO  $\#0$ BLE END  $//$  if  $n \le 0$ LOOP : ADD R2, R2, R1 // result += i

Symbol Table

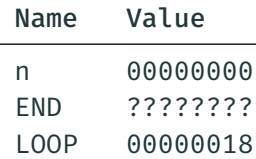

### Object Program Memory Map Address Content Disassembled 00000000 00000003 00000004 e51f000c ldr r0, [pc, #-12] Assembly Program 00000008 e3a01001 mov r1, #1 0000000c e3a02000 mov r2, #0<br>00000010 e3500000 cmp r0. #0  $cmp r<sub>0</sub>, #<sub>0</sub>$ 00000014 da?????? ble ??END?? 00000018 e0822001 add r2, r2, r1 Symbol Table Name Value n 00000000 END ????????  $n:$  word 3  $LDR$  RO, n // num iter  $MOV$  R1,  $#1$  // iter var i MOV R2,  $\#0$  // result  $CMP$  RO  $\#0$ BLE END  $//$  if  $n \le 0$ LOOP : ADD R2, R2, R1 // result += i

LOOP 00000018

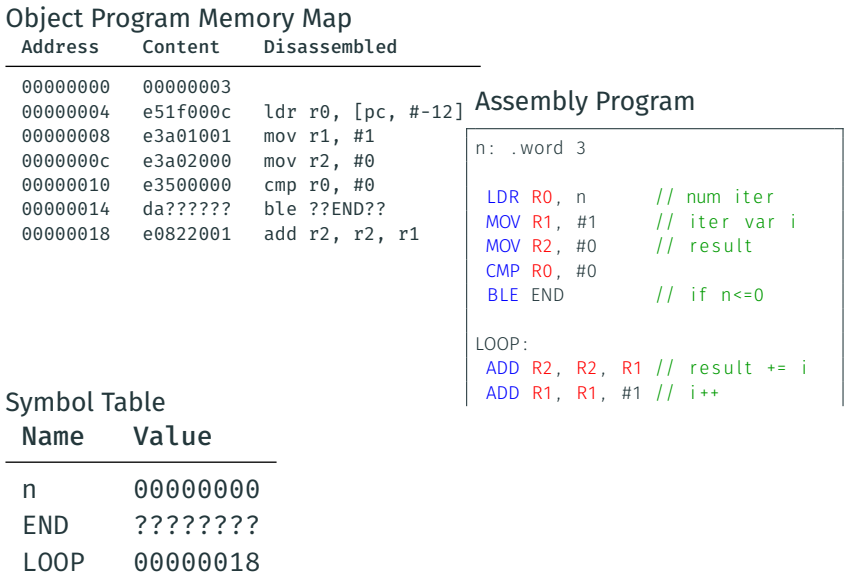

#### **Object Program Memory Map**<br>Address Content Disassem Address Content Disassembled 00000000 00000003 00000004 e51f000c ldr r0, [pc, #-12] Assembly Program 00000008 e3a01001 mov r1, #1 0000000c e3a02000 mov r2, #0<br>00000010 e3500000 cmp r0. #0  $cmp r<sub>0</sub>, #<sub>0</sub>$ 00000014 da?????? ble ??END?? 00000018 e0822001 add r2, r2, r1 0000001c e2811001 add r1, r1, #1 Symbol Table Name Value n 00000000 END ????????  $n:$  word 3 LDR RO,  $n$  // num iter  $MOV$  R1,  $#1$  // iter var i MOV R2,  $\#0$  // result  $CMP$  RO  $\#0$ BLE END  $//$  if  $n \le 0$ LOOP : ADD R2, R2, R1 // result += i ADD R1, R1, #1 // i++

LOOP 00000018

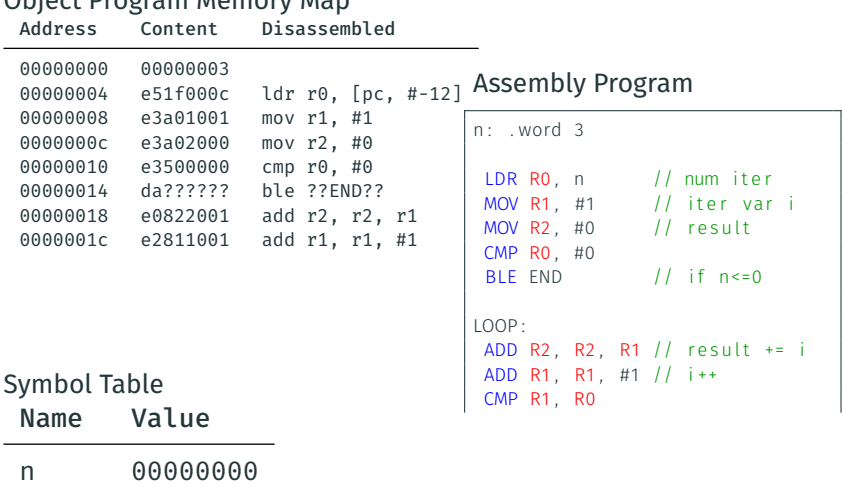

- END ????????
- LOOP 00000018

Object Program Memory Map

#### **Object Program Memory Map**<br>Address Content Disassem Address Content Disassembled 00000000 00000003 00000004 e51f000c ldr r0, [pc, #-12] Assembly Program 00000008 e3a01001 mov r1, #1 0000000c e3a02000 mov r2, #0<br>00000010 e3500000 cmp r0. #0  $cmp r<sub>0</sub>, #<sub>0</sub>$ 00000014 da?????? ble ??END?? 00000018 e0822001 add r2, r2, r1 0000001c e2811001 add r1, r1, #1 00000020 e1510000 cmp r1, r0 Symbol Table Name Value n 00000000  $n:$  word 3  $LDR$  RO, n // num iter  $MOV$  R1,  $#1$  // iter var i MOV R2,  $\#0$  // result  $CMP$  RO  $\#0$ BLE END  $//$  if  $n \le 0$ LOOP : ADD R2, R2, R1  $//$  result += i ADD R1, R1, #1 // i++ CMP R1 , R0

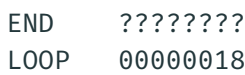

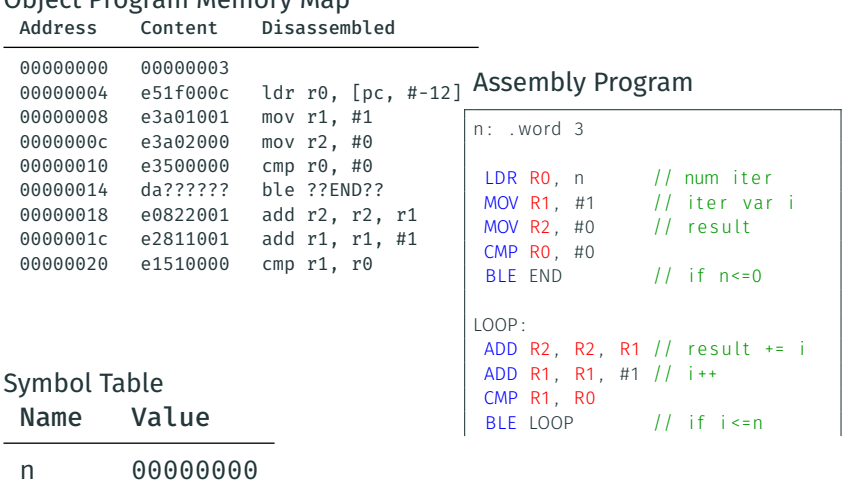

END ????????

Object Program Memory Map

LOOP 00000018

## How to encode this BLE instruction? Let's check the manual:

#### **Encoding A1** ARMy4\*, ARMy5T\*, ARMy6\*, ARMy7

 $R < c$   $\geq$   $\lambda$   $\geq$   $\lambda$ 

31 30 29 28 27 26 25 24 23 22 21 20 19 18 17 16 15 14 13 12 11 10 9 8 3 2 6 5 4  $\mathbf{1}$  $0 \quad 1 \quad 0$  $imm24$ cond

For the case when cond is 0b1111, see *Unconditional instructions* on page A5-214.

 $imm32 = SignExtend(imm24:'00', 32);$ 

 $<1$ ahe $1$ > The label of the instruction that is to be branched to. The assembler calculates the required value of the offset from the PC value of the B instruction to this label, then selects an encoding that sets imm32 to that offset

Permitted offsets are:

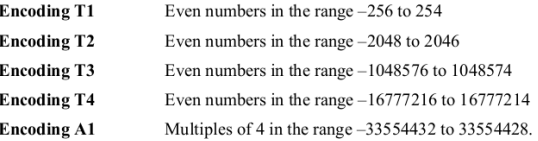

source: ARM Architecture Reference Manual, ARMv7-A and ARMv7-R edition

Target is encoded as an offset from the PC in Mutiples of 4 bytes.

#### Object Program Memory Map Address Content Disassembled 00000000 00000003 00000004 e51f000c ldr r0, [pc, #-12] Assembly Program 00000008 e3a01001 mov r1, #1 0000000c e3a02000 mov r2, #0<br>00000010 e3500000 cmp r0. #0  $cmp r<sub>0</sub>, #<sub>0</sub>$ 00000014 da?????? ble ??END?? 00000018 e0822001 add r2, r2, r1 0000001c e2811001 add r1, r1, #1 00000020 e1510000 cmp r1, r0 00000024 dafffffb ble 0x18 Symbol Table Name Value n 00000000  $n:$  word 3  $LDR$  RO, n // num iter  $MOV$  R1,  $#1$  // iter var i MOV R2,  $\#0$  // result  $CMP$  RO  $\#0$ BLE END  $//$  if  $n \le 0$ LOOP : ADD R2, R2, R1  $//$  result += i ADD R1, R1, #1 // i++ CMP R1 , R0 BLE LOOP  $\vert$  // if i <= n

END ???????? LOOP 00000018

#### **Object Program Memory Map**<br>Address Content Disassem Address Content Disassembled 00000000 00000003 00000004 e51f000c ldr r0, [pc, #-12] Assembly Program 00000008 e3a01001 mov r1, #1 0000000c e3a02000 mov r2, #0<br>00000010 e3500000 cmp r0. #0 00000010 e3500000 00000014 da?????? ble ??END?? 00000018 e0822001 add r2, r2, r1 0000001c e2811001 add r1, r1, #1 00000020 e1510000 cmp r1, r0 00000024 dafffffb ble 0x18 Symbol Table Name Value n 00000000 END ????????  $n:$  word 3 LDR RO,  $n$  // num iter  $MOV$  R1,  $#1$  // iter var i MOV R2,  $\#0$  // result  $CMP$  RO  $\#0$ BLE END  $//$  if  $n \le 0$ LOOP : ADD R2, R2, R1 // result += i ADD R1, R1, #1 // i++ CMP R1 , R0  $BIF IOP$  // if i <= n  $FND$

LOOP 00000018

## Object Program Memory Map

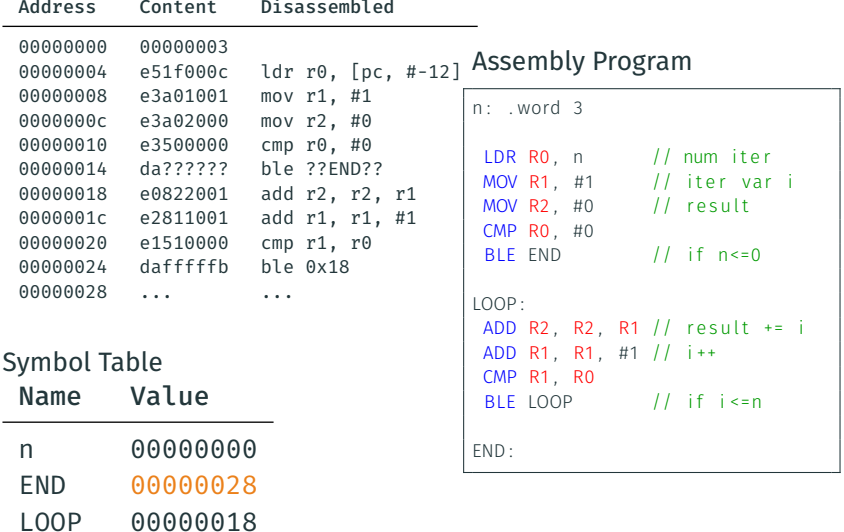

END is only known towards the end of the process.

⇒

Need to run a second pass through the instructions to patch up.
#### Object Program Memory Map

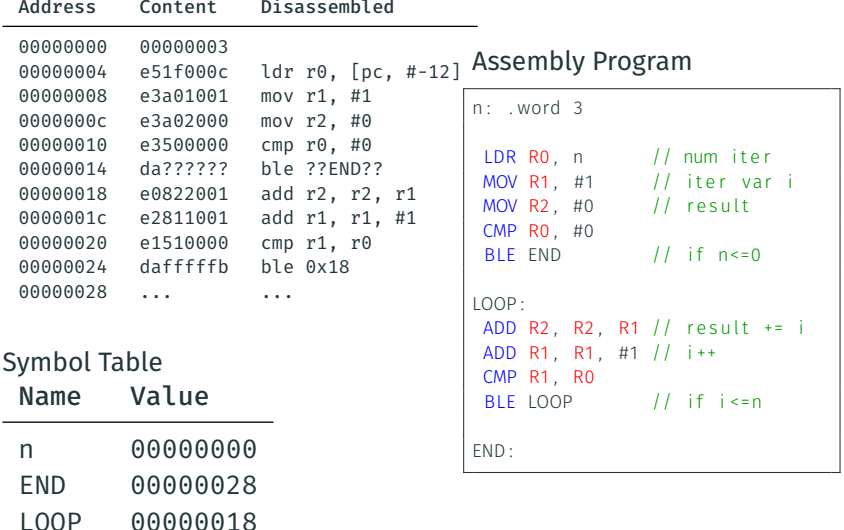

#### Object Program Memory Map

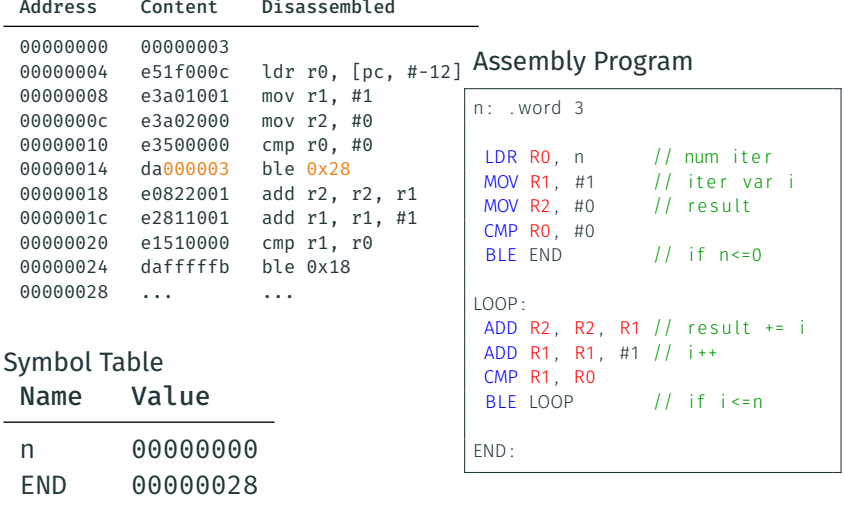

LOOP 00000018

# <span id="page-38-0"></span>[Linker](#page-38-0)

Progams are generally written using multiple files to increase modularity and code reusage.

Each file is assembled separately.

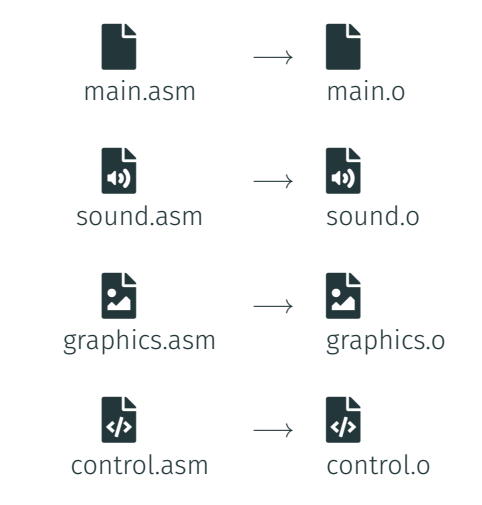

How do we create a single binary for the entire application?

### The linker concatanates different object files into a single binary.

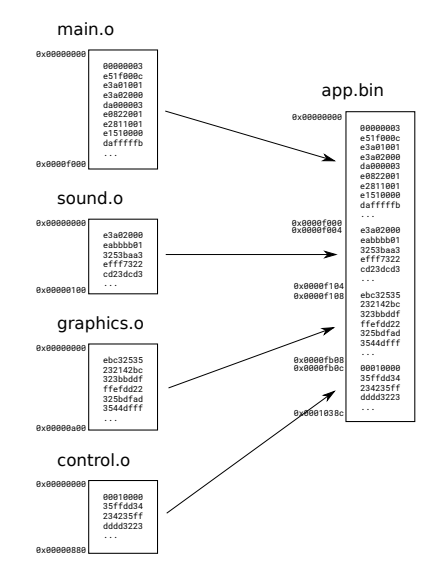

What are the potential problems?

What are the potential problems?

- Data and instructions might end up in different locations (addresses) than they were in the object files.
	- ◆ Not a big issue for PC-relative addresses (*e.g.,* Load/Branch)
	- **A** If absolute address are used, will need to *relocate* them

What are the potential problems?

- Data and instructions might end up in different locations (addresses) than they were in the object files.
	- V Not a big issue for PC-relative addresses (*e.g.*, Load/Branch)
	- A If absolute address are used, will need to *relocate* them
- When calling a function from another file, its symbol is unknown at assembly time.
	- $\cdot$  **A** the linker will have to deal with that using an list of external symbols

### Example

main.asm

```
. . .
LOOPMOV A2 , V2
 PUSH { LR }
 BL externalFun
 POP {LR}
 ADD A1, A1, #1
 CMP A1 , V1
 BLE LOOP
```

```
otherfile.asm
```
externalFun : ADD A1, A1, A2

When assembling file main.asm, we have an unknown symbol: externalFun

Solution:

Keep track of unknown external symbols during assembly, and let the linker patch up later.

Address Content Disassembled

... ... ... ... ... ...

main.asm

. . . LOOP :

Symbol Table Name Value

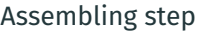

Address Content Disassembled

... ... ... ... ... ...

main.asm

. . . LOOP :

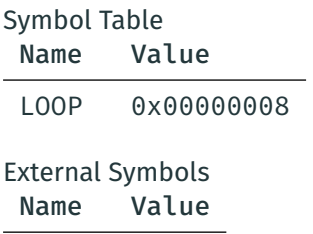

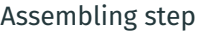

Address Content Disassembled

... ... ... ... ... ...

main.asm

. . . LOOP : MOV A2 , V2

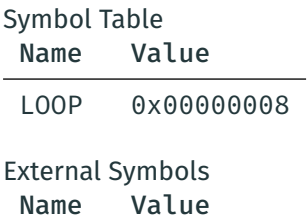

Address Content Disassembled ... ... ... ... ... ... 00000008 e1a01005 mov r1, r5

main.asm

. . . LOOP : MOV A2, V<sub>2</sub>

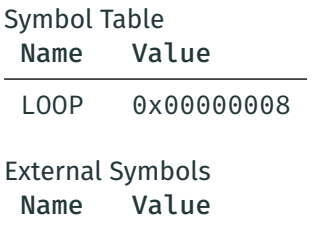

Address Content Disassembled ... ... ... ... ... ... 00000008 e1a01005 mov r1, r5

main.asm

. . . LOOP : MOV A2 , V2 PUSH { LR }

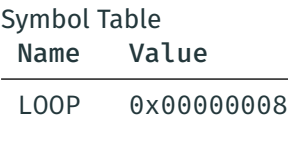

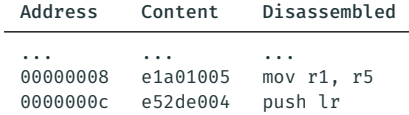

main.asm

. . . LOOP : MOV A2 , V2 PUSH { LR }

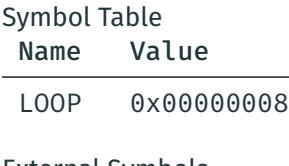

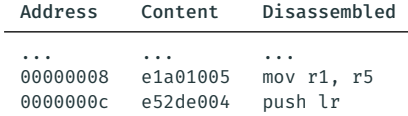

#### main.asm

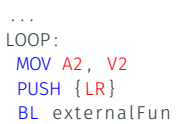

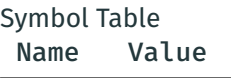

LOOP 0x00000008

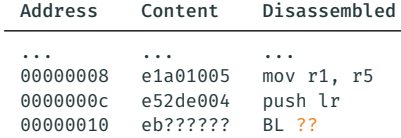

#### main.asm

```
. . .
LOOP :
 MOV A2 , V2
 PUSH { LR }
 BL externalFun
```
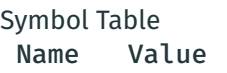

LOOP 0x00000008

## External Symbols

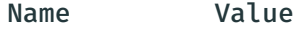

externalFun ???

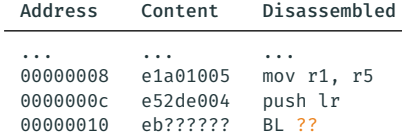

#### main.asm

```
. . .
LOOP :
 MOV A2 , V2
 PUSH { LR }
 BL externalFun
 POP { LR }
```
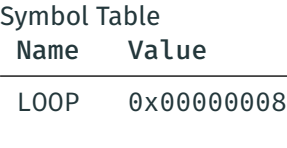

# External Symbols

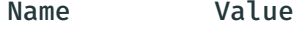

externalFun ???

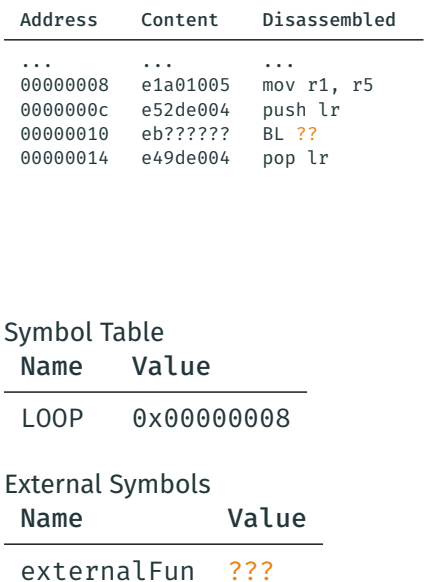

main.asm

. . . LOOP : MOV A2 , V2 PUSH { LR } BL externalFun POP { LR }

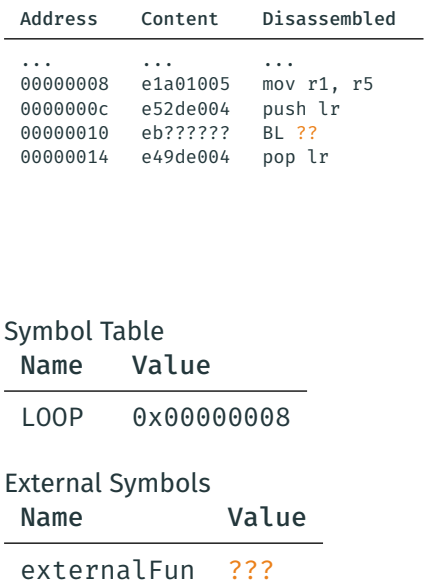

#### main.asm

```
. . .
LOOP :
 MOV A2 , V2
 PUSH { LR }
 BL externalFun
 POP { LR }
 ADD A1 , A1 , #1
```
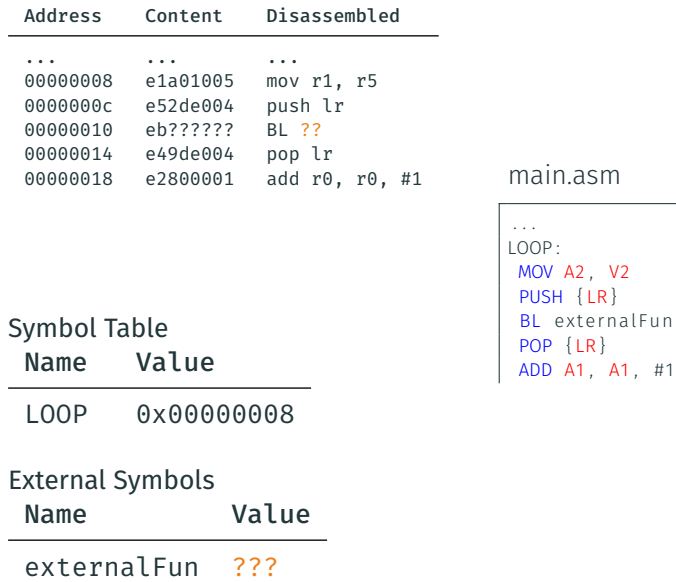

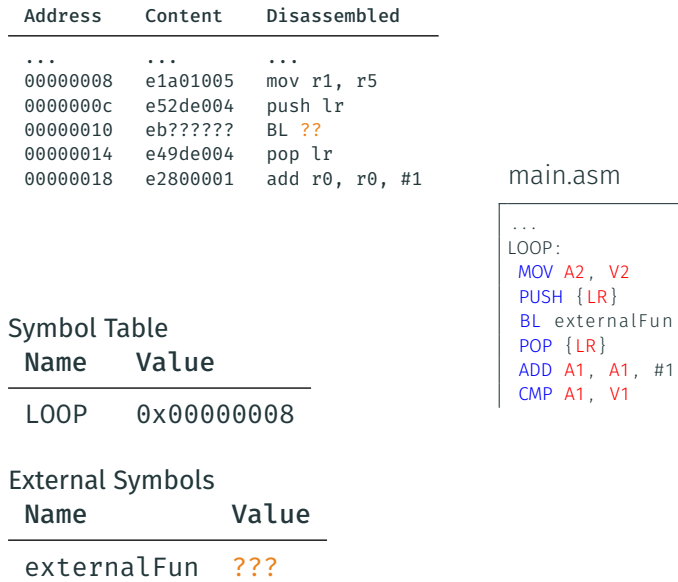

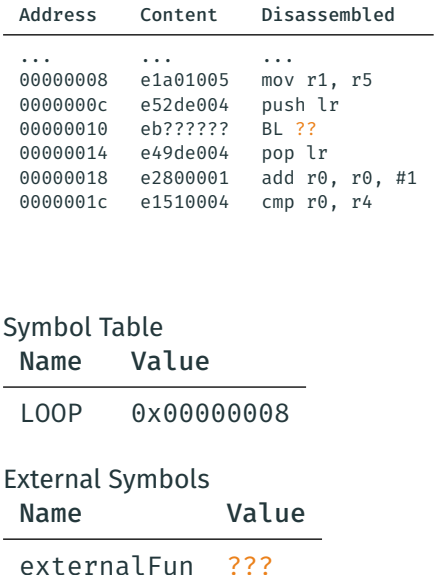

main.asm

. . . LOOP : MOV A2 , V2 PUSH { LR } BL externalFun POP { LR } ADD A1 , A1 , #1 CMP A1 , V1

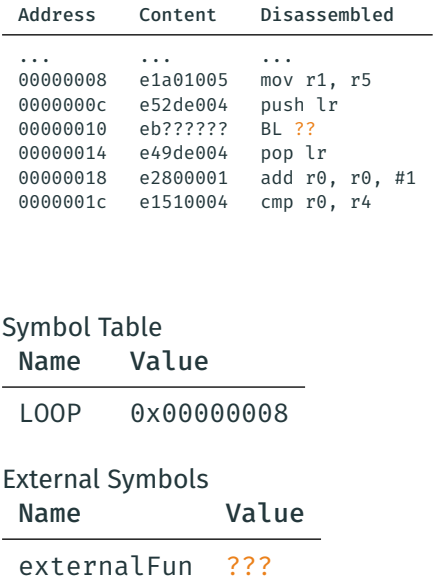

main.asm

```
. . .
LOOP:
MOV A2 , V2
PUSH {LR}
 BL externalFun
POP { LR }
 ADD A1 , A1 , #1
 CMP A1 , V1
 BLE LOOP
```
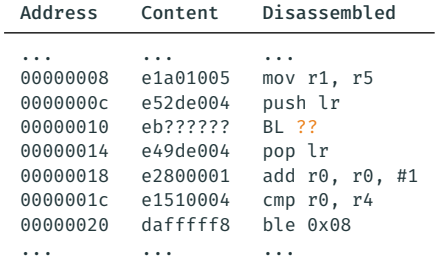

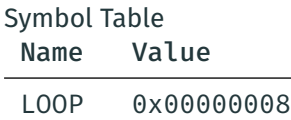

### External Symbols

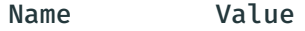

externalFun ???

#### main.asm

```
. . .
LOOP :
MOV A2 , V2
 PUSH { LR }
 BL externalFun
 POP { LR }
 ADD A1 , A1 , #1
 CMP A1 , V1
 BLE LOOP
```
## Linking step

#### main.o

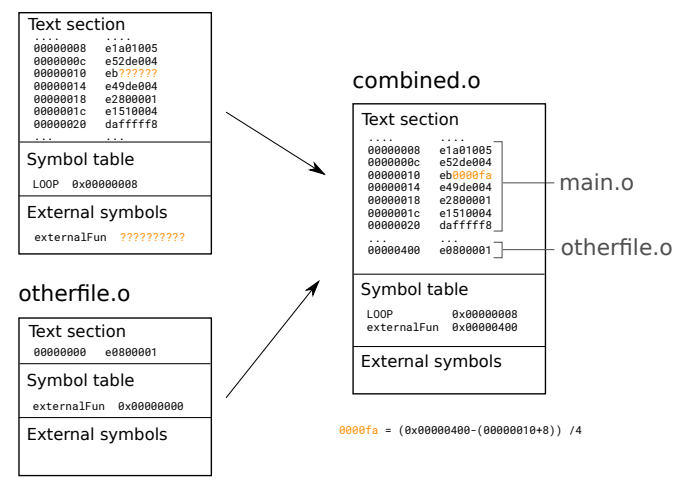

#### Demo

Last but not least, to make an actual program, we need a *start* symbol.

This start symbol specifies the address of the first instruction that should execute when the program starts.

As seen in the labs, it is declared in ARM assembly like this:

.global start \_start: first insruction goes here

When coming from C, this start symbol will be set so that the main function will be the first user-written function to execute.

## Libraries

It is possible to reuse the same object files across multiple programs.

If the linking is done at runtime, we are talking about a library:

- $\cdot$  Shared object on Unix  $(.so)$
- Dynamic Link Library on Windows (.dll)

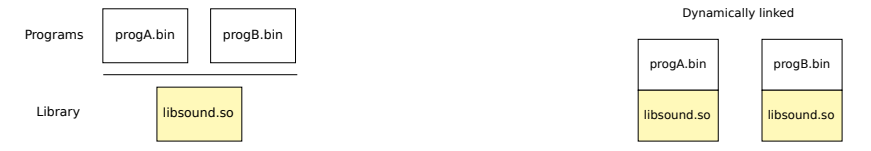

Advantages of shared libraries:

- if a library is updated (*e.g.,* bug fix), all programs benefit.
- Using operating system mechanisms (*i.e.,* virtual memory, copy-on-write), the library code can be shared in memory, reducing memory consumption.

# <span id="page-64-0"></span>[Loader](#page-64-0)

### What happens when you want to run a program?

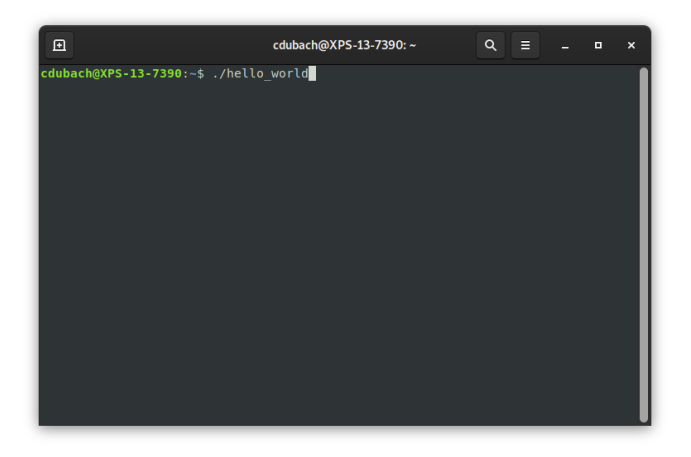

The operating system uses the loader, a specialized program, to start the user program.

The loader performs mainly four steps:

- 1. Allocate space in memory for the program to be loaded;
- 2. *Load* the program into the allocated memory from file;
- 3. Set the PC to the start of the program code;
- 4. Free up allocated memory once the program has finished.

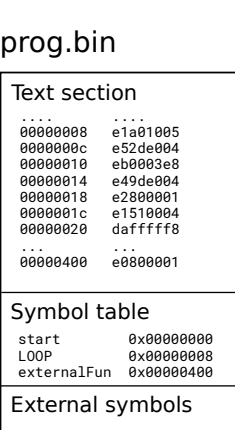

## Disk Memory CPU

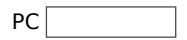

### 1. Space allocation

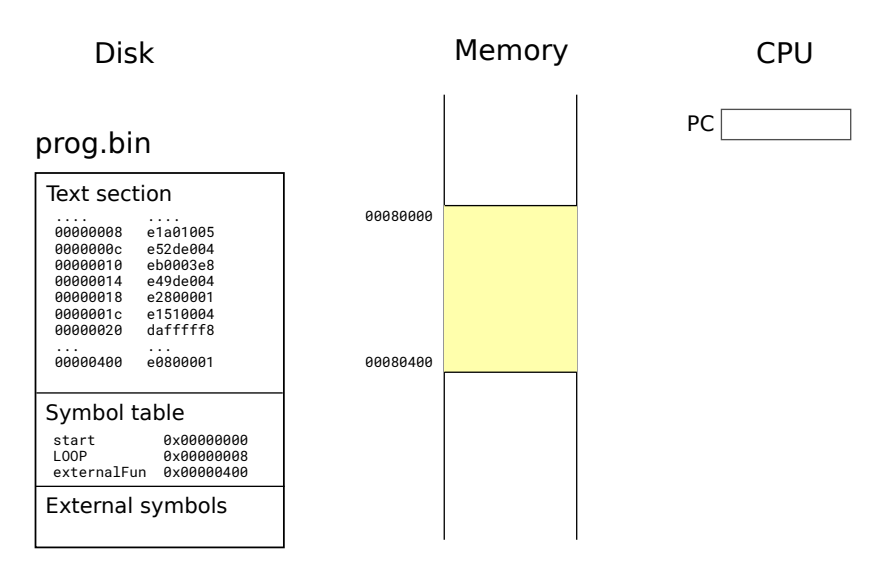

## 2. Program loading

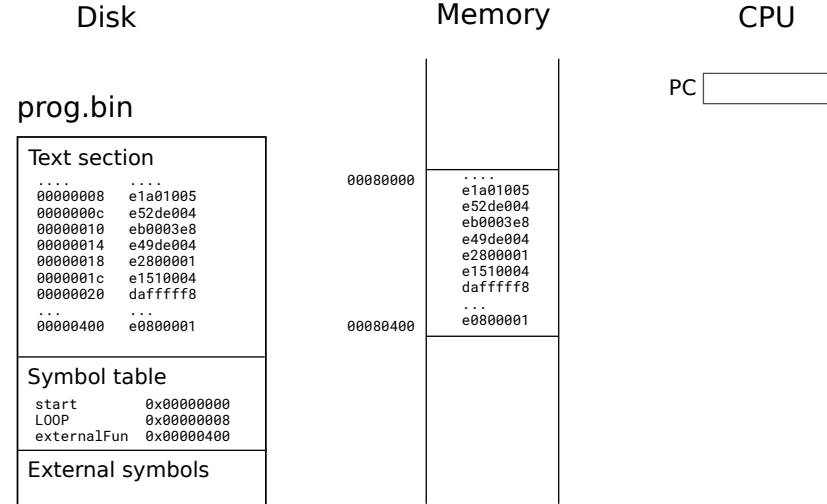

## 3. Program execution

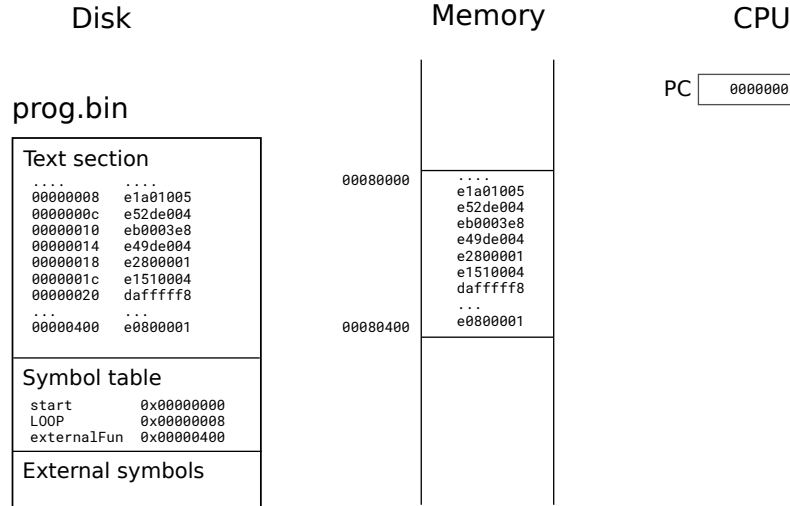

 $PC$  00000008

## 4. Deallocation

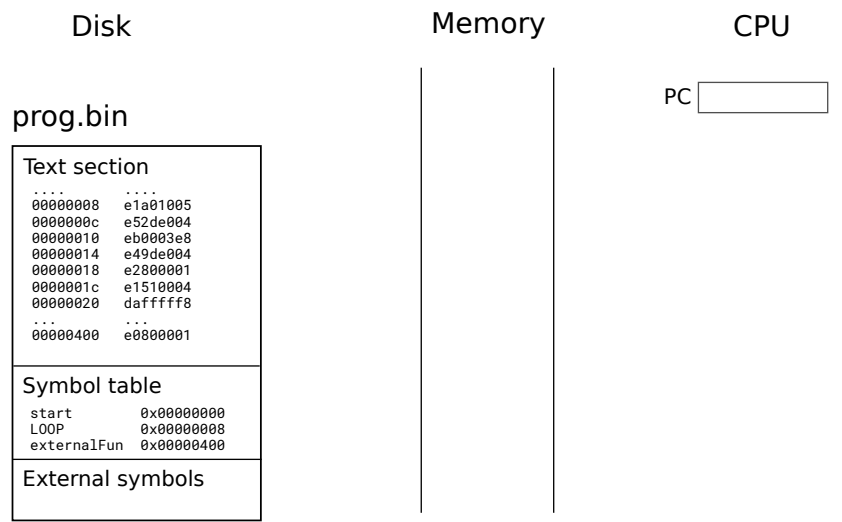
# <span id="page-72-0"></span>[Compiler](#page-72-0)

## The Compiler

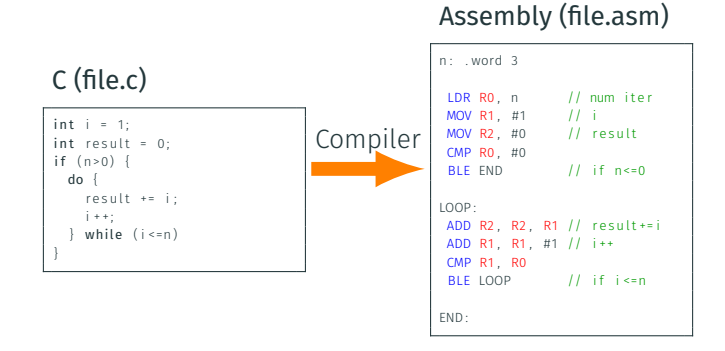

- The compiler's main job consists of converting a program written in a high-level language (*e.g.,* C, Java) into assembly instructions.
- Usually, a compiler also invokes the assembler to generate the object files and the linker to produce the final program binary.

Compilation is complex and is the topic of an entire course: COMP-520.

This involves:

- Detecting syntax, semantic and typing errors;
- Building internal data structures to represent and manipulate the progam;
- Applying optimizations (*e.g.,* dead code elimination, constant propagation);
- Allocating registers for each operations performed;
- And finally, producing the assembly instructions.

As part of this process, the compiler deals with tedious tasks such as stack management and subroutine calls.

The first "compiler", the A-0 System, was in fact designed for that purpose by Grace Hopper in 1952! Grace Hopper,

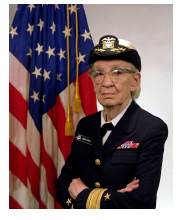

US Navy

<span id="page-75-0"></span>[Debugger](#page-75-0)

Imagine:

- you have implemented your algorithm
- you have dealt with compiler errors and warnings
- you have dealt with the linking errors
- but your code still does not work:
	- incorrect output
	- crash
	- never stops
	- …

What do you do?  $-$  no, you don't give up yet!

#### Debugging strategies

- Use print statement in your code to track:
	- iteration variable, condition expressions, …
- Use assertions to check your assumptions
- Unit tests
- Rubber duck debugging

Or, you could use a debugger!

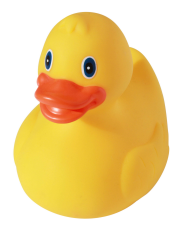

The debugger is a tool that you can use to observe your program while it is running.

- You can observe the value of any variables or memory location.
- You can pause the execution of the program and resume it.
- You can inspect the call stack.
- You can even modify the content of any variables or memory location!

Most development toolchains and modern IDEs come with a debugger.

To support these features, a debugger relies on:

- debugging information stored in the object file:
	- mapping between addresses of instruction and origin (*e.g.,* filename, variable name or function name)
- control over program execution exposed by the operating system and hardware.

When compiled with debugging information enabled, the produced object files / binary will be larger and execution will be slower.

Demo

The ability to control a program execution through a debugger usually requires special support in the operating system and hardware.

In general this is achieved through hardware interrupts that gives back control to the operating system under certain conditions such as:

- after every instruction using *trace mode*;
- after reaching a specific address; a *breakpoint*.

In such case, when the interrupt routine executes (more on this later in the course), the control will pass onto the debugger. The user can now run debugger commands to:

• inspect and modify memory or registers;

Then, control returns normally to the application until the next interrupt.

<span id="page-81-0"></span>[Operating System](#page-81-0)

The OS is responsible for managing the resources of the machine efficiencly. In particular, it:

- loads program (the loader is part of the OS);
- coordinates execution of different applications, providing the illusion of parallel execution:
	- when an application is waiting for a long I/O operation to finish, it might schedule another one instead;
- ensures applications cannot interfer with one another in harmful ways;
- manages memory allocation and I/O requests.

Access to I/O devices from the user application is done through the OS (unless there is no OS).

#### Example of application running:

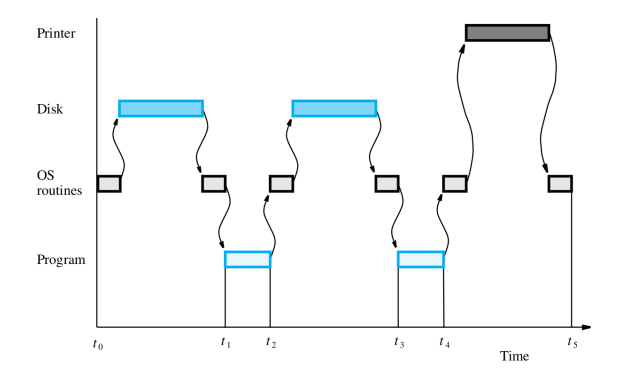

In this example, system resources are under-utilized:

- CPU is sometimes waiting for I/O devices;
- I/O devices are sometimes idle.

A typicaly OS would run multiple applications concurrently to best utilize the resources available and maximize overall *throughput*.

### Latency Numbers Every Programmer Should Know (2020)

# Latency numbers every programmer should know

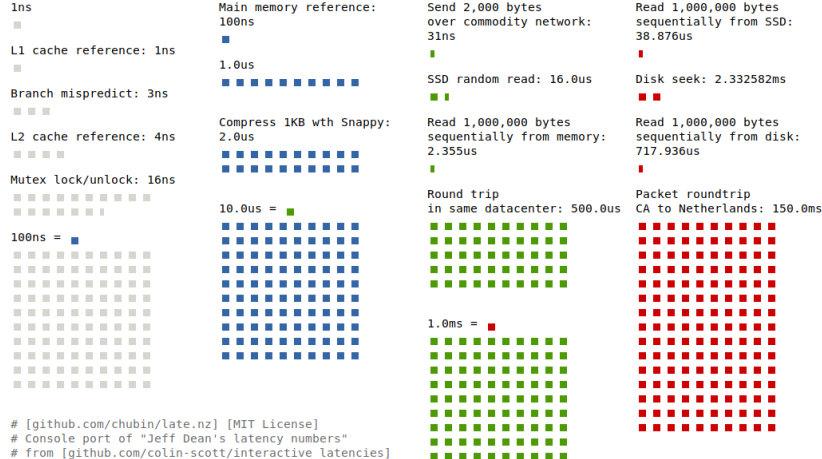

. . . . . . . . . .

This lecture has introduced the typical software stack that helps to operate computers. We have seen that it is composed of:

- the assembler, linker and loader;
- the compiler;
- the debugger;
- and the operating system;

The next lecture will look at:

- $\cdot$  how to interact with I/O devices from software (assembly);
- the hardware interface of I/O devices.